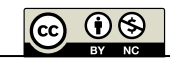

# **Análisis de incertidumbre en calibración de medidores de presión según DKD-R 6-1. Cinco métodos de cálculo**

**Uncertainty analysis on pressure gauges calibrations according to DKD-R 6-1. Five calculation methods**

**Constantino, Pablo (1), Camacho, Javier (2), Acquarone, Alejandro (1). (1)Departamento de Metrología, Laboratorio Tecnológico del Uruguay, LATU - (2)VIA University College, Denmark.**

**Contacto: pconstan@latu.org.uy**

recibido: 23/04/2014 – aprobado: 30/09/2014

#### **Resumen**

Este trabajo presenta un estudio de las contribuciones de incertidumbre e incertidumbre expandida que tienen lugar en la calibración de un medidor digital de presión por comparación directa con una balanza de presión. Se discute la ecuación propuesta por la guía DKD-R 6-1 para la estimación de incertidumbre, según plataforma GUM y Monte Carlo, proponiendo un modelo alternativo. Se determinan las diferencias que existen en las incertidumbres resultantes obtenidas según estos métodos y en qué forma los distintos componentes del modelo influyen en estas diferencias, según la magnitud de su incertidumbre estándar y la distribución de probabilidad (DDP) asociada que se le asigna.

El desarrollo se realiza según el método GUM utilizando la metodología analítica. Adicionalmente se repite el ejercicio en forma comparativa utilizando cuatro diferentes herramientas de cálculo. Dos de estas herramientas están basadas en aproximaciones numéricas del método clásico: software GUM Workbench © y método numérico de Kragten. Las otras dos son consistentes con el suplemento 1 de la Guía de la Expresión de la Incertidumbre de Medida, según el método de Monte Carlo (MCM), en un caso el lenguaje R y por otra parte MCM Alchimia, aplicación desarrollada por uno de los autores.

**Palabras clave:** Metrología, presión, balanza de presión, incertidumbre, Monte Carlo, GUM, GUM Workbench, R, MCM Alchimia, Kragten, DKD-R 6-1.

#### **Abstract**

This paper focuses a study of the contributions of uncertainty and expanded uncertainty that take place in the calibration of a digital pressure gauge by direct comparison with a pressure balance. The work is performed based on the GUM method, using an analytical approach. The equation given by the DKD-R 6-1 guideline for uncertainty analysis is discussed proposing an alternative model. It is aimed to determine the differences in the resulting uncertainty, according to the different platforms used, and how the standard uncertainty and assigned probability function (FDP) associated to different magnitudes of the model impact these differences.

The development will be performed according to the GUM framework using the analytical methodology. In addition to this, the exercise is repeated in a comparative basis, using four calculation tools. Two of them are based on numerical approaches of the classical method, GUM Workbench software© and Kragten method, and the rest are based on the Supplement 1 to the Guide to the Expression of Uncertainty of Measurement, in one case by mean of the R language and the second one using MCM Alchimia, application developed by one of the authors. **Keywords:** Metrology, Pressure, Pressure Balance, Uncertainty, Monte Carlo, Software, GUM, GUM Workbench, R, MCM Alchimia, Kragten, DKD-R 6-1.

# **Introducción**

A partir del año 2008, el Laboratorio Tecnológico del Uruguay (LATU) ha realizado una fuerte inversión en patrones fundamentales de alta precisión para el laboratorio de presión, contando a la fecha con cinco ensambles Pistón-Cilindro de incertidumbres menores a 30 ppm, los cuales cubren un intervalo entre 0 y 70 MPa. En este marco el departamento de metrología científica del LATU comenzó a brindar apoyo a los laboratorios

secundarios de calibración, ya sea dando trazabilidad a sus patrones de presión, así como participando en asesoramientos y organizando ensayos de aptitud con ellos. Las medidas sobre las cuales se realiza este estudio corresponden a las realizadas para la obtención de los valores de referencia en el ensayo de aptitud de la magnitud presión, realizado entre mayo y diciembre de 2013. Se estudian aquí los distintos aspectos y parámetros de entrada que involucran la estimación de incertidumbre según el método clásico (GUM), confrontándolos con resultados

**Calibración de medidores digitales con balanza de presión.** A medida que comienzan a estar disponibles en plaza balanzas de presión industriales de precios más accesibles, es de esperar que en los próximos años los laboratorios secundarios en Uruguay comiencen a utilizar estos equipos como patrones de referencia, dejando los instrumentos digitales de menor precisión y estabilidad como patrones de trabajo. Si bien la confiabilidad de los patrones de tipo de sensibilidad según la expresión siguiente (Kragten, 1995): fundamental es mayor a la de los equipos digitales, existen otras consideraciones que se deben tener en cuenta al realizar calibraciones con estos patrones, exigiendo en general una mayor competencia de los técnicos así como un mayor conocimiento de las características de su equipo específico. Dentro de las particularidades que tienen las calibraciones de este tipo es de destacar la diversidad de magnitudes que influyen en el proceso de comparación. Esto es debido a que al ser la presión una magnitud derivada la calibración de medidores se realiza en forma de comparación indirecta, obteniéndose la presión generada por el patrón de magnitudes tales como la masa aplicada en el pistón, densidad del aire circundante, área efectiva del ensamble pistón-cilindro, temperatura del mismo, gravedad local, etcétera, y no de un valor único de como resultados para el mesurando. presión leído en el instrumento, corregido según su curva de calibración e incertidumbre asociada. En la medida que tanto los patrones utilizados como los calibrandos aumentan su precisión, muchas de estas magnitudes del modelo pueden llegar a alternar su significancia en la incertidumbre de calibración resultante. Esto no solo se observa para diferentes calibraciones, sino incluso a lo largo de una misma calibración; una magnitud de entrada puede pasar de ser un contribuyente menor a ser la controlante del proceso según **Materiales** la fracción del intervalo que se esté midiendo.

El propósito de este trabajo es evaluar estas influencias en una calibración específica y, al mismo tiempo, estudiar en qué medida las variantes inherentes a los procesos de cálculo pueden llegar a impactar en estos valores.

# **Materiales y Métodos** 129 **Materiales**

#### **Herramientas**  136 **Modelo matemático de la calibración**

Existen numerosas herramientas informáticas en la actualidad para la estimación de incertidumbres de calibración, la subdividirse en tres etapas. En primer lugar, el cálcu mayoría de las cuales están basadas en la ley de propagación de incertidumbre. No obstante, a partir de la aprobación del dependiente de la presión medida, o la densidad de suplemento 1 de la Guía para la Expresión de la Incertidum- dependiente de las condiciones bre de Medida (JCGM, 2008a) también es posible estimar la sayo. Luego es calculada la presión generada por el p incertidumbre del mesurando por medio de simulaciones de Monte Carlo. En este trabajo se utilizan las cuatro herramien- alibración del instrumento de muestra. tas de cálculo que se detallan a continuación:

**GumWorkbench.** Este software comercial está ampliamen- puede expres te difundido y es consistente con los lineamientos de la guía JCGM 100:2008 (JCGM, 2008a). Como información de salida, esta aplicación permite obtener un presupuesto de incertidumbre con las incertidumbres estándar de los contribuyentes, la  $P = \frac{2M \cdot g(1 - \overline{g})}{2m}$ estimación de los grados de libertad efectivos del proceso y los resultados e incertidumbre expandida del mesurando.

iliados e incertidumbre expandida del mesurando.<br>**Método de Kragten** (Kragten, 1995). Este método sugiere una aproximación numérica a la obtención de los coeficien-14, 1999). Este metodo su

tes de sensibilidad de los contribuyentes de incertidumbre, evitando por este medio el cálculo de las derivadas parciales del modelo y utilizando el potencial de las planillas de cálculo a que comienzan a estar disponibles en bara realizar el proceso en forma estructurada. En este caso se sostiene que si asumimos que las incertidumbres típicas de que en los próximos años los laboratorios — las magnitudes de entrada son muy pequeñas con respecto al valor de esta, o que la función del mesurando  $y = f(x_1, x_2, \ldots)$ referencia, dejando los instrumentos  $x_N$ ) es lineal en  $x_i$ , es posible aproximar los coeficientes de sensibilidad según la expresión siguiente (Kragten, 1995):

$$
\frac{\delta_f}{\delta_x} = \frac{y(x_i + u(x_i)) - y(x_i)}{u(x_i)}
$$

nterísticas de su equipo específico. Dentro Biste método permite obtener los mismos elementos de salida que el GUM Workbench.

117 Lenguaje R. La estimación de incertidum de la estimación de método de Monte Carlo se alsenaría principalmente<br>119 derivada la calibración de médidores en este lenguaje, ampliamente reconocido como herramienta de comparación indirecta, obteniéndose para el cálculo estadístico. Por ser este un proceso estocástico 1 el pistón, densidad del aire circundante, sultados con una FDP asociada cuyos parámetros estadísticos **Lenguaje R.** La estimación de incertidumbre del modelo según el método de Monte Carlo se diseñará primeramente no se obtendrá un resultado único, sino una población de repermiten obtener un valor medio y un intervalo de confianza como resultados para el mesurando.

certidumbre asociada. En la medida que también utiliza el método de Monte Carlo para la estimación nuchas de estas magnitudes del modelo permite obtener las contribuciones de incertidumbre para los 123 Carlo para la estimación de internaciones de información de información de setas magnitudes, manteniendo l<br>Itante. Esto no solo se observa para dife-eralizando simulaciones de estas magnitudes, manteniendo es, sino incluso a lo largo de una misma — el resto de las variables fijas en su esperanza matemática.<br>. **MCM Alchimia** (Constantino, 2013). Esta aplicación de incertidumbres. Como información de salida también parámetros de entrada en el modelo. Estos valores los obtiene

### **Materiales**

130 El patrón utilizado es una Balanza de 0,34 a 3,40 MPa. El patrón utilizado es una Balanza de Presión Neumática marca DHI modelo PG-7102 con un ensamble pistón-cilindro reentrante de relación de masa 200 kPa/kg modelo PC-7100/7600-200. Como calibrando se utiliza un manómetro digital marca FLUKE modelo 700G07. El método utilizado está basado en DKD-R 6-1 (Deutscher Kalibrierdienst, 2003) y se realiza para 10 puntos de la escala de medida que cubre

# tas Modelo matemático de la calibración

herramientas informáticas en la actuali- El modelo resultante en una calibración de este tipo podría  $\rm{les}$  están basadas en la ley de propagación  $\rm{~~}$  parámetros del modelo como la densidad del fluido (N $_{2}$ ), subdividirse en tres etapas. En primer lugar, el cálculo de dependiente de la presión medida, o la densidad del aire, la Expresión de la Incertidum-  $\;$  dependiente de las condiciones ambientales durante el ensayo. Luego es calculada la presión generada por el patrón, por medio de simulaciones de y en la última etapa estos valores son utilizados en la propia calibración del instrumento de muestra.

a continuación: La presión generada en el caso de balanzas neumáticas puede expresarse según el caso de balanzas neumáticas puede expresarse según el siguiente modelo matemático, con los lineamientos de la guía DKD-R 6-1 ec. 31 y 32 (Deutscher Kalibrierdienst, 2003):<br>.

$$
P = \frac{\sum M \cdot gl. (1 - \frac{\rho_a}{\rho_m})}{A_{(0,tr)} \cdot [1 + \alpha(t_p - t_r). (1 + \lambda P_N)]}
$$

$$
+ [(\rho_f - \rho_a). gl. \Delta h]
$$

#### $\sim$  BY NC  $\Omega$   $\Omega$   $\Omega$ 174 este caso Nitrógeno. Debe tenerse en cuenta que esta densidad variará significativamente en cada

175 punto medido del intervalo de lectura, dependiente de la presión (*p*) y temperatura (*T*), y

# Donde:

.

 $ΣM$ : Masa total en kg. *gl*: Acel. de la gravedad local en m/s<sup>2</sup>. *ρa*: Densidad del aire en kg/m3. *ρm*: Densidad de las masas en kg/m3.  $\rho_f$ : Densidad del fluido (N<sub>2</sub>) en kg/m<sup>3</sup>. *A<sub>(0,tr)</sub>*: Área efectiva del ensamble a presión cero<br>v t de referencia (20 °C) m2  $y$  t de referencia (20 °C) m<sup>2</sup>.  $\frac{d\mathbf{r}}{dt}$  (0,tr)

*ρ*<br>*m*: Co

 $T_p$ : Temperatura del pistón en  $^{\circ}$ C.

*r<sub>p</sub>*. Femperatura del piston en C.<br>*T<sub>r</sub>*: Temperatura de referencia en °C.

*λ*: Coeficiente de deformación con P en Pa<sup>-1</sup>.

*PN*: Presión Nominal en Pa.

*N*<sub>N</sub>: 1 resión i tommar en 1 a.<br>Δ*h*: Diferencia de nivel entre el patrón  $\frac{F_N}{\Delta L}$ icia de nivel entre el pati<br>*T* 

y el calibrando en m.

En esta ecuación debe hacerse notar que algunos parámetros surgen de cálculos independientes, por ejemplo, la *p<sub>f(T</sub>*<br>densidad del sira (*ρ*) responderá a la ecuación CIPM-2007 densidad del aire (*ρa*) responderá a la ecuación CIPM-2007 (Picard, et al., 2008): 146 En esta ecuación de behacerse notar que algunos parámetros parámetros parámetros parámetros parámetros par<br>En el calculos parámetros parámetros parámetros parametros surgen de cálculos parametros parametros parametros  $55.7$ 119 Para establecer del calculos independientes, por ejemplo, la  $\rho_{C(T, \mathbf{R})} = \rho_{C(T, \mathbf{R})} \frac{p}{\rho} \frac{T_0}{T_0}$ 

*Tr*: Temperatura de referencia en ºC.

$$
\rho = \frac{p.M_a}{Z.R.T} \Big[ 1 - x_v \cdot \left( 1 - \frac{M_v}{M_a} \right) \Big]
$$

Con:

*ρ* : Densidad del aire en kg/m3 150 . Densidad del aire en kg/m3 150 . Densidad del antique en kg/m3 150 . Den  $ρ$ : Densidad del aire en kg/m<sup>3</sup>.

p: Presión atmosférica en Pa.

151 *p p*  $\overline{M}$ Z: Factor de compresibilidad adimensional. *Ma*: Masa molar de aire seco = 28,96546.10<sup>-3</sup> kg/mol. 153 *Z* : Factor de compresibilidad adimensional.

*R*: Constante molar de los gases.

16 constante molar de los gases.<br>T: Temperatura en K.

*x*<sub>v</sub>: Fracción molar de vapor de agua adimensional.  $M_v$  = Masa molar de vapor de agua 0,01801528 kg/Mol. 1. Ignificial di digital. Esta puede expresarse expresarse para la corrección media ascendente de expresarse p<br>1. Fracción moder de vapor de agua adimensional con cui la guía de corrección propia de

El valor de $\mathbf{x}_\text{v}$  se determina a partir de: 157 *M*<sup>v</sup> = Masa molar de vapor de agua 0,01801528 kg/Mol.

$$
x_v = \frac{h}{100} (\alpha + \beta \cdot p + \gamma \cdot t^2) \cdot \frac{e^{(AT^2 + BT + C + \frac{p}{T})}}{P}
$$

160 Mientras que *Z* está determinada por la fórmula: Mientras que *Z* está determinada por la fórmula: 160 Mientras que *Z* está determinada por la fórmula: <sup>100</sup> ( <sup>+</sup> . <sup>+</sup> .2). Donde *ppi* corresponde a la presión generada por el patrón, *pl* 188 *<sup>i</sup>* al promedio de lecturas del

$$
Z = 1\frac{P}{T}[a_0 + a_1t + a_2t^2 + (b_0 + b_1t)x_v
$$
  
+  $(c_0 + c_1t)x_v^2$ ] $+ \frac{p^2}{T^2}(d + ex_v^2)$ 

 $\lambda$  temperatura and  $\lambda$ Con:

t: Temperaturea ambiente °C.  
\nh: Humedad relativa.  
\na. 1,0062.  
\n
$$
\beta : 3,14 \times 10^{8} \text{ Pa}^{-1}.
$$
\n
$$
\beta : 3,14 \times 10^{8} \text{ Pa}^{-1}.
$$
\n
$$
\beta : 3,14 \times 10^{8} \text{ Pa}^{-1}.
$$
\n
$$
\beta : 3,14 \times 10^{8} \text{ Pa}^{-1}.
$$
\n
$$
\beta : 3,14 \times 10^{8} \text{ Pa}^{-1}.
$$
\n
$$
\beta : 3,14 \times 10^{8} \text{ Pa}^{-1}.
$$
\n
$$
\beta : 3,14 \times 10^{8} \text{ Pa}^{-1}.
$$
\n
$$
\beta : 3,14 \times 10^{8} \text{ Pa}^{-1}.
$$
\n
$$
\beta : 3,14 \times 10^{8} \text{ Pa}^{-1}.
$$
\n
$$
\beta : 3,14 \times 10^{8} \text{ Pa}^{-1}.
$$
\n
$$
\beta : 3,14 \times 10^{8} \text{ Pa}^{-1}.
$$
\n
$$
\beta : 3,14 \times 10^{8} \text{ Pa}^{-1}.
$$
\n
$$
\beta : 3,14 \times 10^{8} \text{ Pa}^{-1}.
$$
\n
$$
\beta : 3,14 \times 10^{8} \text{ Pa}^{-1}.
$$
\n
$$
\beta : 3,14 \times 10^{8} \text{ Pa}^{-1}.
$$
\n
$$
\beta : 3,14 \times 10^{8} \text{ Pa}^{-1}.
$$
\n
$$
\beta : 3,14 \times 10^{8} \text{ Pa}^{-1}.
$$
\n
$$
\beta : 3,14 \times 10^{8} \text{ Pa}^{-1}.
$$
\n
$$
\beta : 3,14 \times 10^{8} \text{ Pa}^{-1}.
$$
\n
$$
\beta : 3,14 \times 10^{8} \text{ Pa}^{-1}.
$$
\n
$$
\beta : 3,14 \times 10^{8} \text{ Pa}^{-1}.
$$
\n
$$
\beta : 3,14 \times 10^{8} \text{ Pa}^{-1}.
$$
\n
$$
\beta
$$

puede verse que la densidad del aire dependerá de las condiciones de humedad y estableceu en estableceu en est<br>Dilidad en condiciones de humedad y temperatura ambiente, además de secuencial

la presión atmosférica. En este trabajo se calcula el intervalo de valores de *h*, *t* y *P* durante la calibración. A partir de esta ecuación se obtiene un valor único de  $\rho_\text{\tiny a}$  al que se le asigna la incertidumbre calculada según método analítico. Este valor y<br>su incertidumbre asociada son válidos tanto para el método su incertidumbre asociada son válidos tanto para el método su incertiaumbre asociada son validos tanto p<br>GUM como para MMC (Constantino, 2013).

*α*: Coef. de expansión térmica en °C<sup>-1</sup>. de temperatura, a la que se a temperatura de valor o de temperatura, a la que se autebriar a una variable de variación de temperatura de valor cero ( $Δt<sub>p</sub>$ ) cuya incertidumbre será En el caso de la temperatura del ensamble pistón-cilindro, su valor será la media de toda la calibración con una incerti-(20 °C) m<sup>2</sup>. dumbre indicada por el informe de calibración del sensor de temperatura, a la que se adicionará una variable de variación *representada por medio de una FDP uniforme con intervalo*<br> *ρ ρ μια asta máxima y mínima*, *mínima* en sus cotas máxima y mínima.

> este caso natural este caso no parámetro variable que no puede obtenerse directa-<br>
> nitrógeno. Debe tenerse en cuenta que esta densidad variable que no puede obtenerse directamente es la densidad del fluido, en este caso Nitrógeno. Debe tenerse en cuenta que esta densidad variará significativamente de la presión de la presión (*p*) y tenerse en cuenta que esta densidad variará significativamente en cada punto medido del intervalo de lectura, dependiente de  $1$ a presión  $(p)$  y temperatura  $(T)$ , y responderá a la expresión: *T0*: 273,15 K

$$
\rho_{f(T,P)} = \rho_{f(T0,p0)} \cdot \frac{p}{p0} \cdot \frac{T0}{T}
$$

Donde: 181 Otro parametro parametro que variará es el set de masas utilizado. La densidad de masas utilizados en la d

 $\rho = \frac{\rho \cdot m_a}{7 \cdot R \cdot T} \left[1 - x_v \cdot \left(1 - \frac{m_v}{M}\right)\right]$   $\rho_{f(T, P)}$ : Densidad del Nitrógeno a temperatura T y presión p.  $\rho_{f(T0,p0)}$ : 1,25046 kg.m<sup>-3</sup>.

*ρ0*: 1013,25 hPa.  $\rho$ 0: 1013,25 nPa.<br>Cono el pistón y la campana de soporte en pistón y la campana de soporte en el pistón y la campana de soporte e

*T0*: 273,15 K.  $10:$ 

Para este parámetro se asignará una incertidumbre del 5% de su valor, según una DDP uniforme.

lar de los gases. (a) pesas como el pistón y la campana de soporte están calibrados otro parámetro que variará es el set de masas utilizado.<br>
Otro parámetro que variará es el set de masas utilizado. Z: Factor de compresibilidad adimensional. La densidad de las mismas es 8000 kg/m<sup>3</sup>, ya que tanto las en masa convencional.

de vapor de agua 0,01801528 kg/Mol. la calibración del instrumento digital. Esta puede expresarse 8000 kg/m<sup>3</sup> 182 , ya que tanto las pesas como el pistón y la campana de soporte están calibrados en guía DKD-R 6-1 ec. 9 y 10 (Deutscher Kalibrierdienst, 2003): gua adimensional. Finalmente, debe tenerse en cuenta la ecuación propia de para la corrección media ascendente/descendente según la

$$
p + \gamma \cdot t^2 \cdot \frac{e^{(AT^2 + BT + C + \frac{D}{T})}}{P}
$$
\n
$$
C_i = \Delta p_i = pp_i - pl_i + (\delta_{p.desv.cero} + \delta_{p.neighbor, cero}
$$

 $Z = 1 \frac{P}{T} [a_0 + a_1 t + a_2 t^2 + (b_0 + b_1 t)x_v$  patrón,  $pl_i$  al promedio de lecturas del calibrando en el intervalo i,  $\delta_{\text{p,desv,ero}}$ ,  $\delta_{\text{p,reptibilidad}}$  y  $\delta_{\text{p,histéresis}}$  corresponden a las 185 digital. Esta puede expresarse para la corrección media ascendente/descendente según la guía Donde *ppi* corresponde a la presión generada por el patrón, *pl* 188 *<sup>i</sup>* al promedio de lecturas del Donde *ppi* corresponde a la presión generada por el  $(h + h t)x$  patrón,  $pl_i$  al promedio de lecturas del calibrando en el in- $(1 + ax^2)$  contribuciones de incertidumbre para la desviación de cero, la repetibilidad y la histéresis, respectivamente.

es el contratte para la ecuación resultante para la corrección media en cada punto *i* del intervalo calibrado es entonces: 1911 la especiencia en cada punto *i* del intervalo calibrado es entonces: Terrario de la ecuación resultante para la corrección media en cada

ambiente °C.   
\n
$$
\begin{bmatrix}\na_0 = 1,58123 \times 10^{-6} \text{ KPa}^{-1}.\n\end{bmatrix}\n\begin{bmatrix}\na_0 = 1,58123 \times 10^{-6} \text{ KPa}^{-1}.\n\end{bmatrix}\n\begin{bmatrix}\na_1 = -2,9331 \times 10^{-8} \text{ Pa}^{-1}.\n\end{bmatrix}\n\begin{bmatrix}\na_1 = -2,9331 \times 10^{-8} \text{ Pa}^{-1}.\n\end{bmatrix}\n\begin{bmatrix}\na_2 = 1,1043 \times 10^{-10} \text{ K}^{-1} \text{ Pa}^{-1}.\n\end{bmatrix}\n\begin{bmatrix}\na_2 = 1,1043 \times 10^{-10} \text{ K}^{-1} \text{ Pa}^{-1}.\n\end{bmatrix}\n\begin{bmatrix}\nb_0 = 5.707 \times 10^{-6} \text{ KPa}^{-1}.\n\end{bmatrix}\n\begin{bmatrix}\nb_1 = -2,051 \times 10^{-8} \text{ Pa}^{-1}.\n\end{bmatrix}\n\begin{bmatrix}\n\end{bmatrix}\n\begin{bmatrix}\n\end{bmatrix}\n\begin{bmatrix}\na_1 = -2,051 \times 10^{-8} \text{ Pa}^{-1}.\n\end{bmatrix}\n\begin{bmatrix}\na_1 = -2,376 \times 10^{-6}.\n\end{bmatrix}\n\begin{bmatrix}\na_1 = 1,83 \times 10^{-11} \text{ k}^2 \text{ Pa}^{-2}.\n\end{bmatrix}\n\begin{bmatrix}\na_1 = 1,83 \times 10^{-11} \text{ k}^2 \text{ Pa}^{-2}.\n\end{bmatrix}\n\begin{bmatrix}\na_1 = 1,83 \times 10^{-11} \text{ k}^2 \text{ Pa}^{-2}.\n\end{bmatrix}\n\begin{bmatrix}\na_1 = 1,83 \times 10^{-11} \text{ k}^2 \text{ Pa}^{-2}.\n\end{bmatrix}\n\begin{bmatrix}\na_1 = 1,83 \times 10^{-11} \text{ k}^2 \text{ Pa}^{-2}.\n\end{bmatrix}\n\begin{bmatrix}\na_1 = 1,83 \times 10^{-11} \text{ k}^2 \text{ Pa}^{-2}.\n\end{bmatrix}\n\begin{b
$$

Para simplificar el cálculo de los coeficientes de sensil del aire dependerá de las bilidad en el método analítico el cálculo se realiza en forma secuencial según la ecuación:<br>.

+ − + �.. + . + .ℎ <sup>é</sup> �

 $\overline{a}$ 

$$
C_i = \frac{F_i}{A_i} + Cnr - pl_i + (\delta_{p.desv.cero} + \delta_{p.repetibilidad}
$$
  
+  $\delta_{p.histéresis}$ )<sub>i</sub>

196 Cnr la corrección por nivel de referencia. 195 Donde: F representa a la fuerza aplicada, A el área efectiva del ensamble pistón-cilindro y Donde: F representa la fuerza aplicada, A el área efectiva 195 Donde: F representa a la fuerza aplicada, A el área efectiva del ensamble pistón-cilindro y 195 Donde: F representa a la fuerza aplicada, A el área efectiva del ensamble pistón-cilindro y 195 Donde: F representa a la fuerza aplicada, A el área efectiva del ensamble pistón-cilindro y + − + �.. + . + .ℎ <sup>é</sup> � e a del ensamble pistón-cilindro y Cnr la corrección por nivel<br>De de referencia. de referencia.<br>195 de referencia.

Ξ

í

$$
F = \sum M. gl. (1 - \frac{\rho_a}{\rho_m})
$$
  
\n
$$
A = A_{(0,tr)}. \{1 + \alpha [(t_p + \Delta t_p) - t_r]. (1 + \lambda P_{Ni})\}
$$
  
\n
$$
Cnr = \{[(1,25046. \frac{P_{Ni}}{1013,25} \cdot \frac{273,15}{273,15 + (t_p + \Delta t_p)}) - \rho_a\}. gl. \Delta h \}
$$

# 199 En el ensayo realizado las componentes de las componentes de las componentes de cero y de repetibilidad de

En el ensayo realizado las componentes de desviación de cero medidas, arrojaron un valor nulo. Por su parte, solamente los  $\begin{bmatrix} 1 & 0 \\ 0 & 1 \end{bmatrix}$ presentaron históriesis no nulas, de valor 100 Pa (una división)  $\frac{3}{5}$ en todos los casos. Estos puntos se marcan con fondo oscuro en las tablas para facilitar la visualización de las conclusiones. y de repetibilidad, calculada como el desvío estándar de 10 puntos correspondientes a 0,68 MPa, 1,36 MPa y 2,38 MPa en todos los casos. Estos puntos se marcan con fondo oscuro

La Tabla 1 resume los resultados e incertidumbre obtenidos  $\mathbb{Z}^{\mathbb{Z}}$   $\begin{bmatrix} 1 & 1 \\ 1 & 1 \end{bmatrix}$  $\frac{1}{2}$  and the state to result the contract of the statement of the state of the state of the state of the state of the state of  $\frac{1}{2}$ Para poder realizar una evaluación comparativa entre los mé-<br>0,34 0,68 1,02 1 a a poucr reanzar una evaluación comparativa entre los me-<br>todos de cálculo según el concepto de tolerancia numérica, se de cifras significativas al indicado según GUM. Como criterio expresan las incertidumbres obtenidas con un número mayor de comparación se utiliza el concepto de tolerancia numérica *δ* de la incertidumbre (JCGM, 2008b, pp. 31-35).

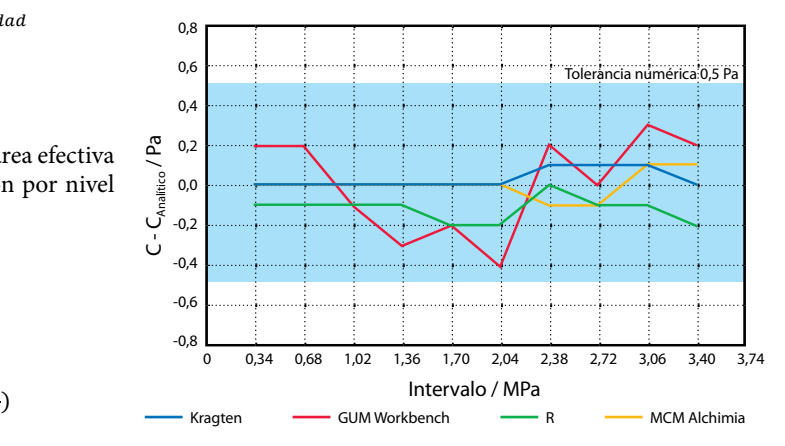

**Gráfico 1.** Resultados del mesurando según los cinco métodos de cálculo y tolerancia numérica de *U*.

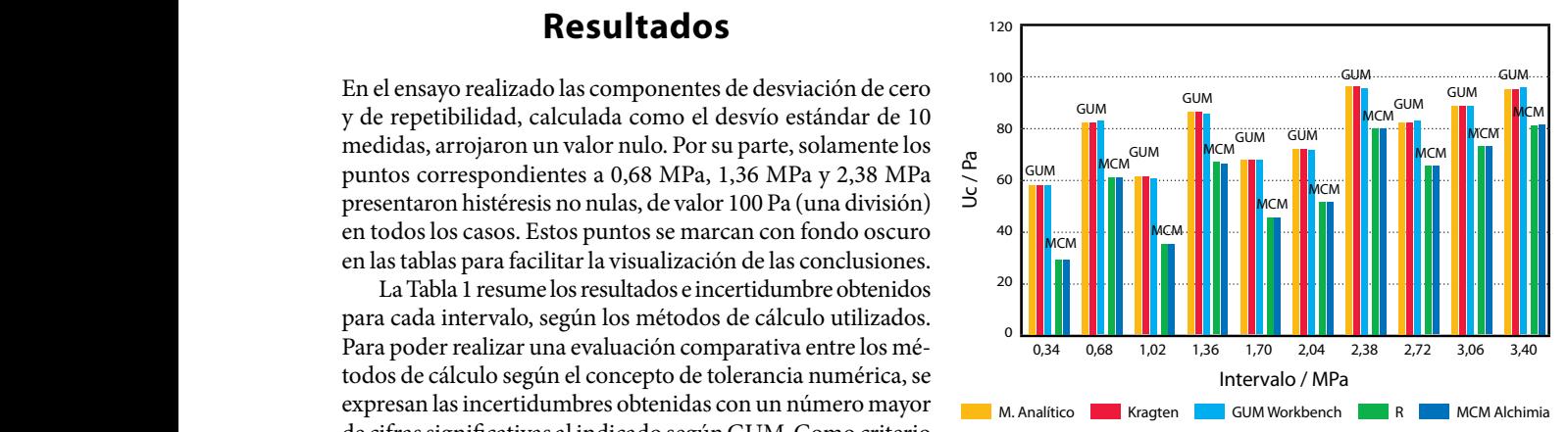

**Gráfico 2.** Diagrama comparativo de incertidumbre expandida, métodos GUM y MCM.

|             |            |                                                   |                         | Resultados del mesurando-Corrección/Pa |                        | Criterio     |
|-------------|------------|---------------------------------------------------|-------------------------|----------------------------------------|------------------------|--------------|
|             | <b>GUM</b> | Aproximación numérica (GUM)<br><b>Monte Carlo</b> |                         | Tol. numérica                          |                        |              |
| Nominal/MPa | Analítico  | Kragten                                           | <b>GUM</b><br>Workbench | $\mathbf R$                            | <b>MCM</b><br>Alchimia | $\delta$ /Pa |
| 0,34        | $-2,2$     | $-2,2$                                            | $-2$                    | $-2,3$                                 | $-2,2$                 | 0,5          |
| 0,68        | 33,8       | 33,8                                              | 34                      | 33,7                                   | 33,8                   | 0,5          |
| 1,02        | 26,1       | 26,1                                              | 26                      | 26,0                                   | 26,1                   | 0,5          |
| 1,36        | 137,3      | 137,3                                             | 137                     | 137,2                                  | 137,3                  | 0,5          |
| 1,70        | 194,2      | 194,2                                             | 194                     | 194,0                                  | 194,2                  | 0,5          |
| 2,04        | 320,4      | 320,4                                             | 320                     | 320,2                                  | 320,4                  | 0,5          |
| 2,38        | 337,8      | 337,9                                             | 338                     | 337,8                                  | 337,7                  | 0,5          |
| 2,72        | 403,0      | 403,1                                             | 403                     | 402,9                                  | 402,9                  | 0,5          |
| 3,06        | 537,7      | 537,8                                             | 538                     | 537,6                                  | 537,8                  | 0,5          |
| 3,40        | 375,8      | 375,8                                             | 376                     | 375,6                                  | 375,9                  | 0,5          |

**Tabla 1.** Resultados del mesurando según los cinco métodos de cálculo.

<sup>=</sup> � . . (1 <sup>−</sup>

<sup>=</sup>

1013,25 . 273,15

194 cálculo se realiza en forma secuencial según la ecuación:

194 cálculo se realiza en forma secuencial según la ecuación:

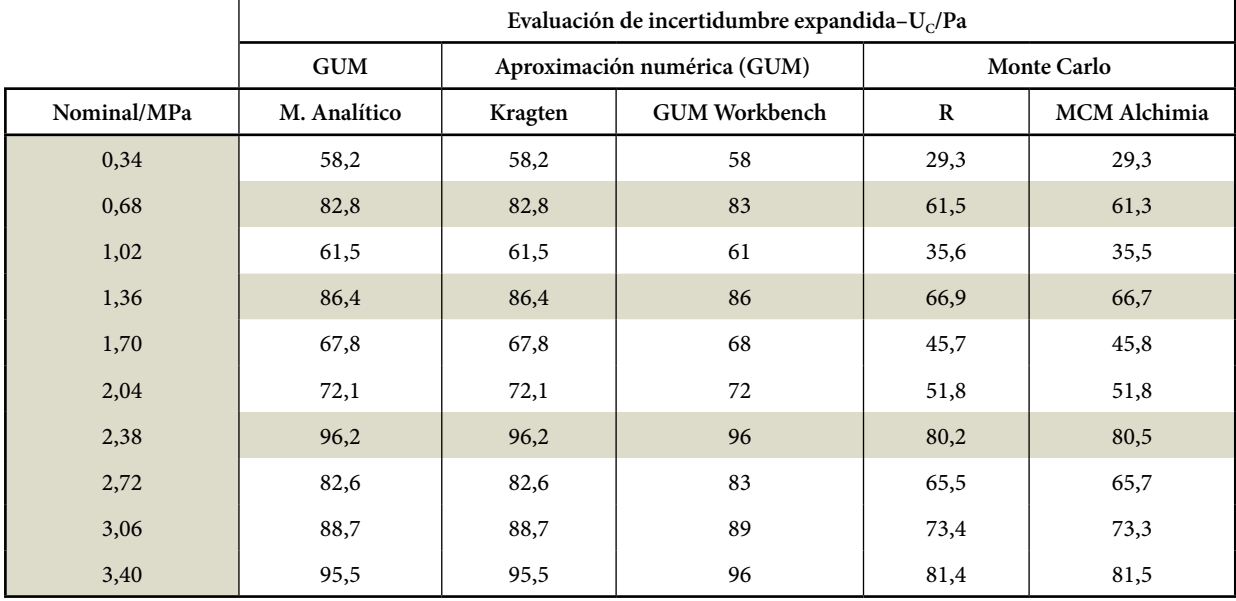

**Tabla 2.** Incertidumbre expandida del mesurando según los cinco métodos de cálculo.

## **Discusión**

que en caso de diferencias entre GUM y MCM mayores que la tolerancia numérica *δ*, el valor de MCM debe ser considerado correcto, no obstante diferencias de esta magnitud no pueden ser explicadas por un cambio en el **cambio en el cambio en el cambio de Calculo** de Calculo de Upla de Calculo de Calculo de Calculo de Calculo de Calculo de Calculo de Calculo de Calculo de Calculo de C enfoque de cálculo, sino que deben hacerse consideraciones al modelo matemático propuesto en cada caso que  $\blacksquare$ permitan justificar esas diferencias. Se evalúan posibles  $\frac{1}{2}$ contribuyentes de incertidumbre según el método analítico GUM y comparan con los valores obtenidos para el MCM mediante el lenguaje R.  $\frac{1}{2}$  increases the contribution of the contribution of  $\frac{1}{2}$  según GUM y M

La Tabla 3 muestra que no existen diferencias significativas entre las incertidumbres obtenidas para la presión generada ence de mechadameres estemado para la presión generada.<br>272 egún GUM y MCM. Como se planteó anteriormente, la repetibilidad y el desvío de cero arrojaron incertidumbre nula. Por otra parte, la histéresis solo influye en tres de los puntos, por lo que el sesgo no puede ser explicado por los valores de incertidumbres de los contribuyentes individuales.  $273$  Sin embargo, este modelo de estimación no toma en cuenta que el valor de lectura de lectura de lectura de lectura de lectura de lectura de lectura de lectura de lectura de lectura de lectura de lectura de lectura de

Incertidumbre en la presión **generada por el patrón** 1,36 28,2 28,2

| En referencia a los resultados de calibración, el Gráfico 1    |             |                         |            |  |
|----------------------------------------------------------------|-------------|-------------------------|------------|--|
| muestra que no existen diferencias significativas entre nin-   |             | $U_{\rm P. Patrón}$ /Pa |            |  |
| guno de los enfoques o herramientas de cálculo utilizados      |             |                         |            |  |
| en lo que refiere al resultado del mesurando. Es pertinente    | Nominal/MPa | <b>GUM</b>              | <b>MCM</b> |  |
| notar que la mayor variación corresponde al método GUM         | 0,34        | 6,98                    | 6,96       |  |
| Workbench. La magnitud de estas diferencias puede deberse      |             |                         |            |  |
| a que en este software no pueden obtenerse los resultados con  | 0,68        | 14,0                    | 13,9       |  |
| más cifras significativas de las que determina la expresión de |             |                         |            |  |
| incertidumbre de acuerdo a GUM (JCGM, 2008a), lo que           | 1,02        | 21,1                    | 21,0       |  |
| aporta una diferencia mayor con respecto al valor calculado    | 1,36        | 28,2                    | 28,2       |  |
| analíticamente, debido al redondeo.                            |             |                         |            |  |
| Por su parte, la Tabla 2 y el Gráfico 2 expresan que no        | 1,70        | 35,6                    | 35,5       |  |
| existen diferencias significativas entre los valores obtenidos |             |                         |            |  |
| utilizando herramientas basadas en la plataforma GUM, como     | 2,04        | 43,2                    | 43,0       |  |
| tampoco existen entre aquellas herramientas que permiten       | 2,38        | 50,9                    | 50,8       |  |
| realizar el cálculo por medio de simulaciones de Monte Carlo   |             |                         |            |  |
| (R y MCM Alchimia). Sin embargo, existe un importante ses-     | 2,72        | 59,0                    | 58,9       |  |
| go entre las incertidumbres expandidas obtenidas por medio     | 3,06        | 67,4                    | 67,3       |  |
| de estos dos métodos estadísticos, GUM y MCM.                  |             |                         |            |  |
| La guía JCGM101:2008 (JCGM, 2008b, p. 34) indica               | 3,40        | 76,1                    | 75,9       |  |
|                                                                |             |                         |            |  |

valor de MCM debe ser **Tabla 3.** Incertidumbre expandida de presión del patrón aine diferencias de esta<br>ados nor un combio en el según GUM y MCM.

# **Cálculo de Upl según DKD-R 6-1** 269 **Cálculo de Upl según DKD-R 6-1**

ibuyentes de incertidumbre según el método analítico La guía DKD-R 6-1:2003 (Deutscher Kalibrierdienst, 2003) s obtenidos para el MCM — propone utilizar el valor promedio de las lecturas con una FDP uniforme de intervalo igual al valor de la división del calibrando.<br>Por una FDP uniforme de intervalo igual al valor de la división del calibrando. en diferencias significativas Por ejemplo, en el caso de la ec. 1 de esta guía se indica que: uniforme de intervalo igual al valor de la división del calibrando.<br>A Tabla 3 muestra que no existen diferencias significativas — Por ejemplo, en el caso de la ec $\,$ 1 de esta quía se indica que:

$$
U_{up/down} = k. \sqrt{u_{standard}^2 + u_{resolution}^2 + u_{resolution}^2 + u_{zero-deviation}^2 + u_{repeating}^2}
$$

Sin embargo, este modelo de estimación no toma en cuenta 077 **Calibrando de lectura del calibrando** (pl) está compuesto por **al** P **Calibrando** Municipal MC **un promedio de dos distribuciones uniformes, lo que resulta** en una distribución triangular de probabilidad, con intervalo igual a la resolución del calibrando. Como en el ensayo se rea- arribar al resultado, las cuales impactan en el liza en base a dos corridas, también debe evaluarse si el valor de esta magnitud es obtenido como el promedio ascendente/ de probabilidad. En el modelo matemático pro descendente en una corrida o si se promedian además ambas corridas. En este último caso tampoco es correcto utilizar esta las cuatro lecturas: distribución triangular, ya que el valor de P es obtenido de  $(m_1 - n l_1) + (m_2 - n l_2) + (m_3 - n l_3)$ promediar nuevamente dos magnitudes con FDP triangular o las cuatro lecturas con distribución uniforme.

s cuatro lecturas con distribución uniforme.<br>El Gráfico 3 compara la incertidumbre estándar en la lectura del calibrando (pl) aplicando la ley de propagación de incertidumbres a las cuatro opciones anteriores. en la corrida i y pl<sub>i</sub> al valor correspondiente en

upl según forma de cálculo

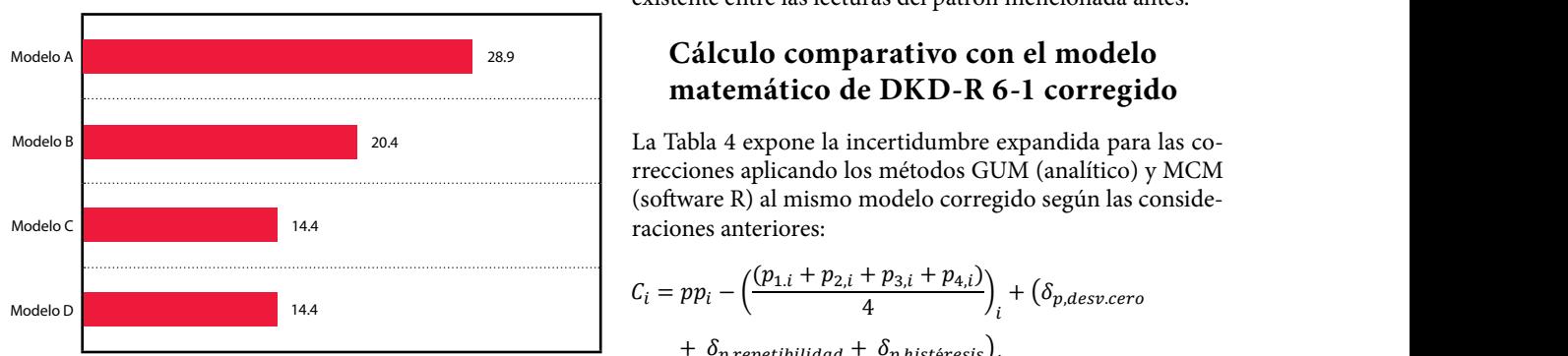

= <del>− </del> <del>− </del> <del>−</del> <sup>4</sup> �

**Gráfico 3.** Incertidumbre estándar de pl según 4 modelos de cálculo.

Donde: Modelo A: Cálculo según DKD-R 6-1. Modelo B:  $pl=(pl_{\text{ascenso}} + pl_{\text{descenso}})/2$ . Modelo C:  $pl = (pl_{AD,corridal} + pl_{AD,corrida2})/2$ .  $1,0,68$   $1,66,0$ Modelo D:  $\text{pl} = (\text{pl}_1 + \text{pl}_2 + \text{pl}_3 + \text{pl}_4)/4.$  (102.57)

En este caso pl<sub>AD</sub> corresponde al valor promedio ascenso/  $\begin{array}{|c|c|c|c|c|} \hline 1,36 & 70,5 \end{array}$ descenso a cuya incertidumbre se asigna distribución triangular resultante del promedio, mientras que pl<sub>n</sub> corresponde a lecturas individuales con FDP uniforme. Es pertinente notar que el resultado en los casos C y D son iguales entre sí pero diferentes a los obtenidos según modelos A y B, ya que estos últimos incluyen dos lecturas adicionales.

### **Cálculo de Upp según DKD-R 6-1**

La misma consideración anterior puede hacerse en el caso de la presión generada por el patrón, que es tomada cuatro veces y de ellas se obtendrá un promedio. Sin embargo, en este ensayo en el que el patrón es una balanza de presión las incertidumbres controlantes del modelo son las correspondientes a la calibración de las masas y de las dimensiones y coef. de deformación *λ* del ensamble pistón/cilindro. Es razonable que estas magnitudes de contribución tipo B se consideren correlacionadas con coeficiente de correlación de 1 en las cuatro medidas, por lo que en este caso puede suponerse una sola medida del patrón y es aceptable suponer el modelo propuesto por DKD-R 6-1 (Deutscher Kalibrierdienst, 2003) para este parámetro.

# **Cálculo de U∆P según MCM** 307 **Cálculo de U<sup>∆</sup><sup>P</sup> según MCM**

s uniformes, lo que resulta El modelo MCM, libre de consideraciones deterministas, implica considerar todas las operaciones necesarias para Como en el ensayo se rea- arribar al resultado, las cuales impactan en el resultado de incertidumbre, tanto en su valor como en su distribución o el promedio ascendente/ de probabilidad. En el modelo matemático propuesto para demás ambas MCM se promediaron los valores de corrección =pp-pl en las cuatros: las cuatro lecturas:

$$
\Delta P = \frac{(pp_1 - pl_1) + (pp_2 - pl_2) + (pp_3 - pl_3) + (pp_4 - pl_4)}{4}
$$

rduamore estandar en la<br>Ido la ley de propagación la Donde pp<sub>i</sub> corresponde a la presión generada por el patrón ciones anteriores. en la corrida i y pl, al valor correspondiente en la lectura del u<sub>pi</sub> según forma de cálculo<br>primarios no tiene en cuenta, no obstante, la correlación calibrando. Este modelo con el cual se realizaron los cálculos existente entre las lecturas del patrón mencionada antes. 315 mencionada antes.

### 316 **Cálculo comparativo con el modelo matemático de DKD-R 6-1 corregido. matemático de DKD-R 6-1 corregido Cálculo comparativo con el modelo Cálculo comparativo con el modelo**

20.4 la Tabla 4 expone la incertidumbre expandida para las co- $\frac{3}{2}$  (software R) al mismo modelo corregido según las conside-

$$
C_i = pp_i - \left(\frac{(p_{1,i} + p_{2,i} + p_{3,i} + p_{4,i})}{4}\right)_i + (\delta_{p,desv.cero})
$$

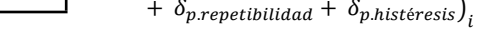

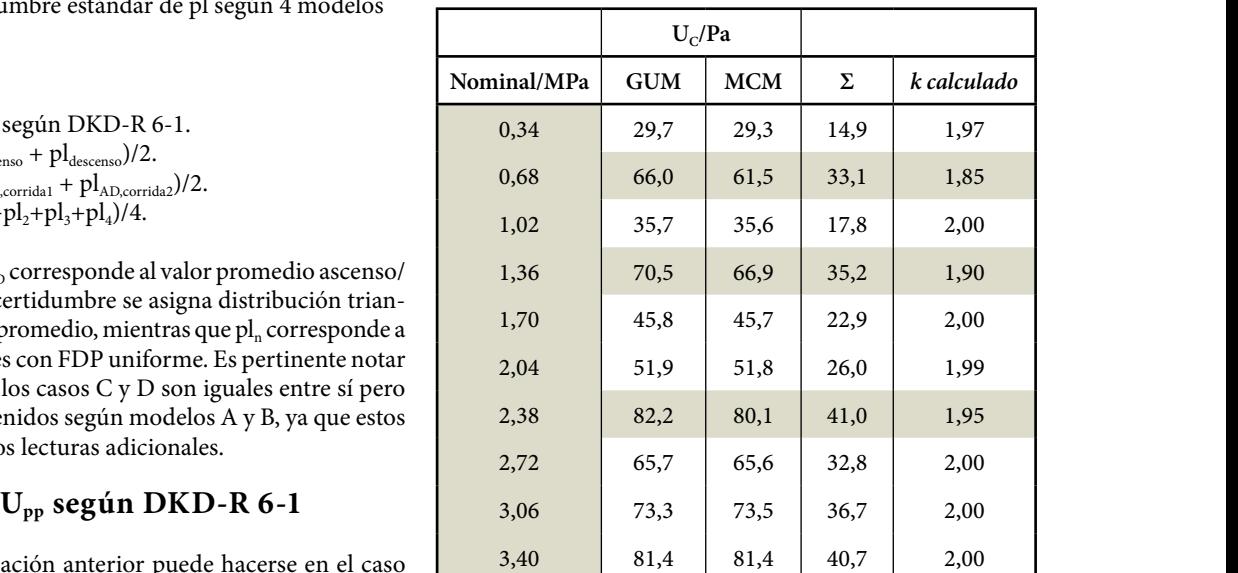

**Tabla 4.** Incertidumbre expandida del modelo matemático corregido.

Puede notarse primeramente a partir de esta Tabla 4 (en segunda y tercera columna) que los resultados en MCM, contemplando las magnitudes correlacionadas, son idénticos a los calculados sin tener en cuenta esta consideración (Tabla 2, columna «R»). Una segunda observación es que la mayoría de los puntos arrojan resultados idénticos entre GUM y MCM, excepto en tres de ellos que son precisamente aquellos que presentan histéresis no nula.

El Gráfico 4 presenta histogramas de frecuencias de la simulación, aportados por el software R, para dos puntos consecutivos, uno de ellos con histéresis no nula (Punto 0,68 MPa) y el otro (Punto 1,02 MPa) sin aportar incertidumbre por histéresis.

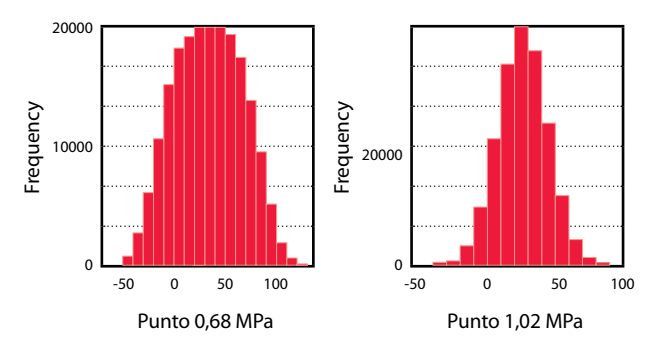

**Gráfico 4.** Histogramas comparativos para puntos con y sin histéresis.

En el primer caso puede verse que la histéresis (con FDP uniforme) «uniformiza» en buena medida la función distribución resultante del modelo. Al perder su forma gaussiana, la plataforma GUM se aleja de los resultados de MCM y por tanto deja de tener validez como estimador de incertidumbre para el modelo. El menor valor de *U* en estos casos es debido a que para un nivel de confianza del 95,45% el factor de cobertura que se obtiene de GUM para un resultado con FDP Normal es de 2, en tanto si la función distribución fuera perfectamente uniforme, el factor de cobertura para un nivel de confianza de 95,45% es cercano al 1,7 (JCGM, 2008a, p. 70). La cuarta y quinta columna de la Tabla 4 muestran el desvío estándar (*σ*) del vector resultante por MCM y su *k* calculado como *U*<sub>C</sub>/σ a partir de esta colección de resultados. Se observa que en los puntos con histéresis no nula el *k* calculado es de menor valor que el supuesto para una distribución normal, mientras que el resto pueden asumirse normales, como supone la plataforma GUM de acuerdo al teorema del límite central.

## **Conclusiones**

**Modelo DKD-R 6-1** (Deutscher Kalibrierdienst, 2003). El modelo de estimación de incertidumbre propuesto por esta guía no resultó validado por los valores obtenidos por MCM. Este cálculo arroja valores de *U* sobreestimados, ya que no tienen en cuenta la obtención del valor de lectura del calibrando a partir de un promedio de lecturas independientes. Estos resultados erróneos pueden resolverse realizando el cálculo a partir del modelo corregido propuesto en este artículo (Tabla 4).

**GUM vs. MCM.** Se observa que el método GUM aplicado al modelo corregido puede considerarse válido en tanto una magnitud de entrada con FDP uniforme no sea la magnitud controlante del proceso. En este último caso, el factor de cobertura *k* tomará valores menores a 2 para un

nivel de confianza de 95,45%, por lo que el método GUM en estos puntos no es aplicable. Debe tenerse en cuenta que en la calibración de instrumentos de baja precisión estas magnitudes uniformes pueden ser controlantes en todo el intervalo de lectura, por lo que el método GUM podría no ser válido (JCGM, 2008b, p. 34) en ningún punto a lo largo del intervalo de lectura del instrumento.

**Magnitudes correlacionadas.** No se encontraron diferencias entre los valores calculados teniendo en cuenta la correlación existente para valores del patrón y los resultados obtenidos considerando todas magnitudes independientes.

**Herramientas de cálculo.** No se encontraron diferencias entre los resultados de calibración obtenidos por las diferentes herramientas de cálculo aplicadas, obteniéndose resultados idénticos al método analítico a partir de las cuatro herramientas alternativas. Respecto al valor de incertidumbre expandida, se obtuvieron valores equivalentes al método analítico según las herramientas basadas en la ley de propagación de incertidumbres (métodos Kragten y GUM Workbench), así como resultados equivalentes entre sí para las dos herramientas basadas en el método de Monte Carlo (software R y MCM Alchimia).

# **Reconocimientos**

Se agradece al personal del departamento de Metrología Química del LATU, que organizó el ensayo de aptitud que permitió la realización de este estudio.

# **Referencias**

- Constantino, Pablo, 2013. Aspectos computacionales en la estimación de incertidumbres de ensayo por el Método de Monte Carlo*.* En: *INNOTEC*, (8), pp.3-22.
- Deutscher Kalibrierdienst, 2003. *Guideline DKD-R 6-1. Calibración of pressure gauge* [En línea]*.* Braunschweig: DKD. [Consulta 10 de abril de 2014]. Disponible en: http:// www.dkd.eu/dokumente/Richtlinien/dkd\_r\_6\_1\_e.pdf
- JCGM, 2008a. *JCGM 100. Evaluation of measurement data – Guide to the expression of uncertainty in measurement.*  [En línea]. Sèvres: JCGM. [Consulta 2 de mayo de 2013] Disponible en:

http://www.bipm.org/utils/common/documents/jcgm/ JCGM\_100\_2008\_E.pdf

- JCGM, 2008b. *JCGM 101. Evaluación of measurement data Supplement 1 to the "Guide to the expression of uncertainty in measurement" – Propagation of distributions using a Monte Carlo method* [En línea]. Sèvres: JCGM. [Consulta 2 de mayo de 2013] Disponible en: http://www.bipm.org/ utils/common/documents/jcgm/JCGM\_101\_2008\_E.pdf
- Kragten, J., 1995. A standard scheme for calculating numerically standard deviation and confidence intervals. En: *Chemometrics and Intelligent Laboratory Systems*, (28), pp.89-97.
- Picard, A., Davis, R.S., Glaser, M., Fujii, K., 2008. Revised formula for the density of moist air (CIPM-2007). En: *Metrologia*, (45), pp.149–155.